## **Алгоритм регистрации заявления для поступления в 1-ый класс через АИС «Е-услуги. Образование».**

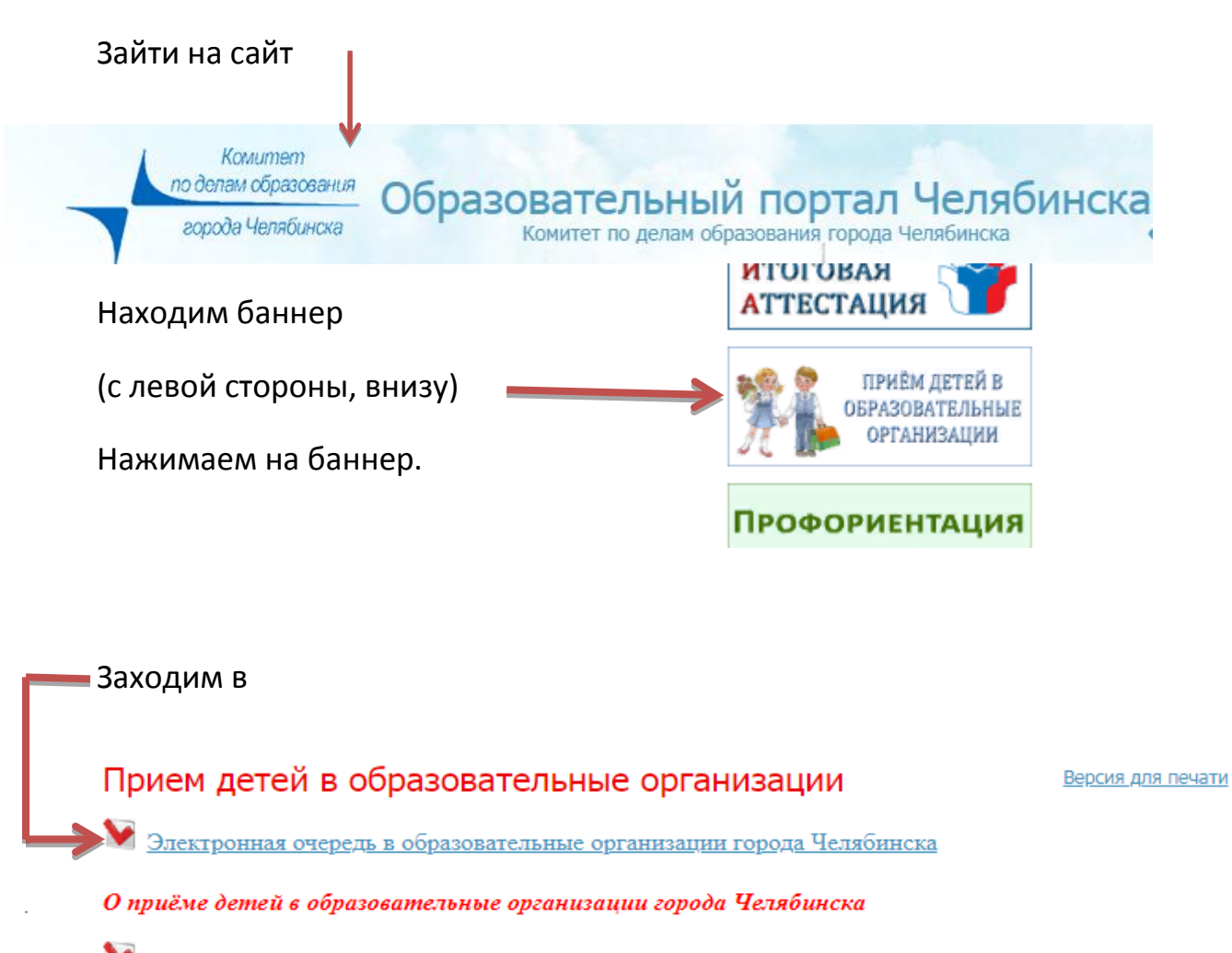

Прием заявлений и зачисление в муниципальные дошкольные образовательные организации

<u>Прием заявлений и зачисление в муниципальные общеобразовательные организации</u>

Документы

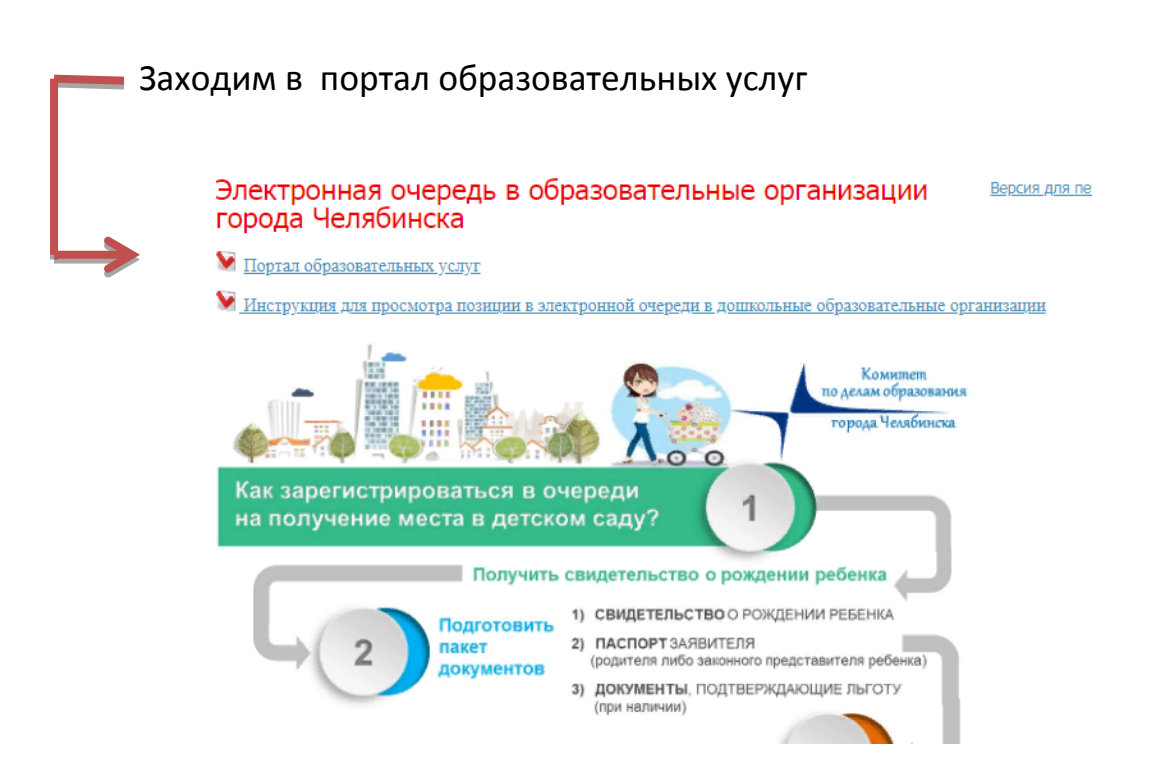

Выбрать раздел

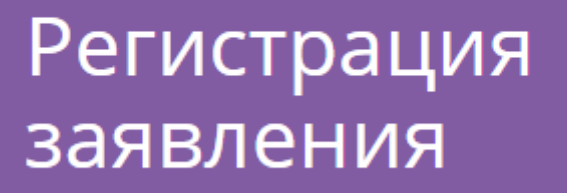

## Выберите раздел

Регистрация заявления в первый класс будущего года

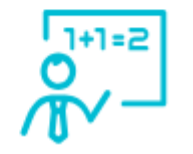

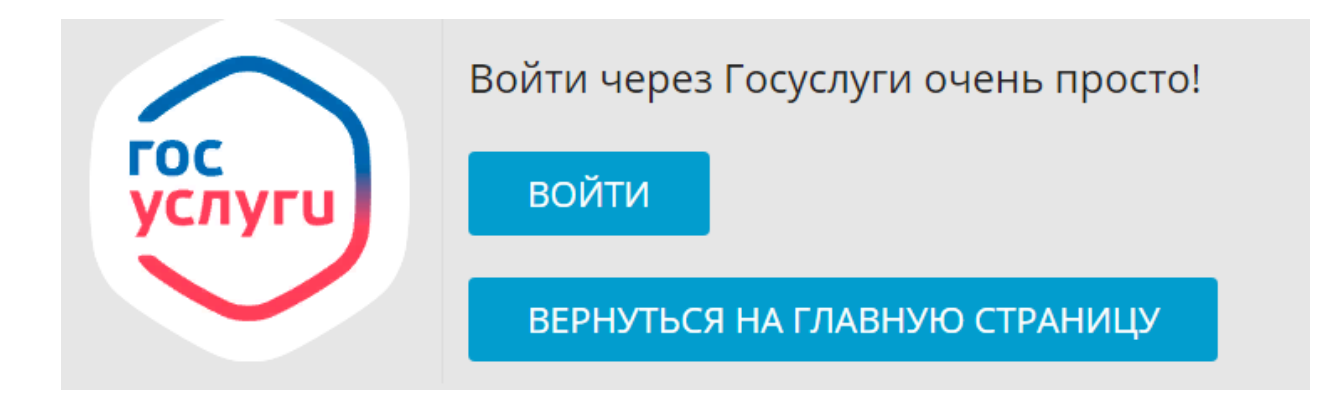